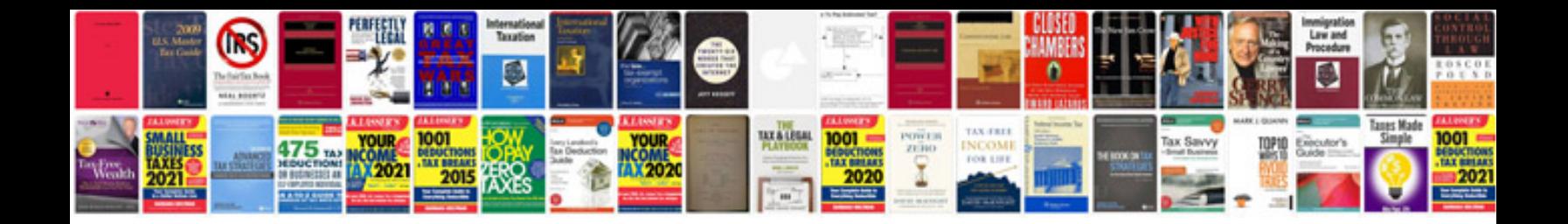

**Format the document**

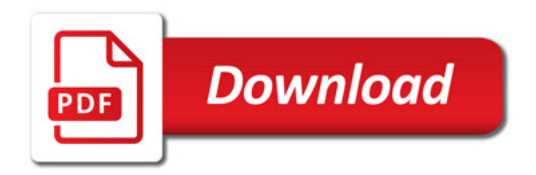

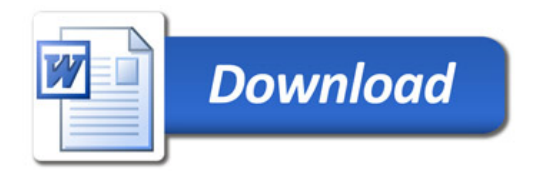